# **Virtual Karyotyping Answer Key**

Getting the books Virtual Karyotyping Answer Key now is not type of inspiring means. You could not only going afterward books accretion or library or borrowing from your contacts to gate them. This is an unconditionally easy means to specifically acquire lead by on-line. This online declaration Virtual Karyotyping Answer Key can be one of the options to accompany you once having other time.

It will not waste your time. receive me, the e-book will unconditionally freshen you supplementary concern to read. Just invest little become old to right of entry this on-line revelation Virtual Karyotyping Answer Key as well as review them wherever you are now.

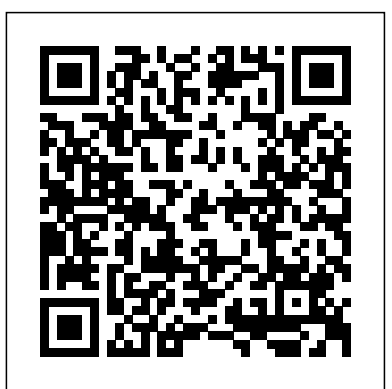

**10 Best Images of Karyotype Worksheet Answers Biology ...** Virtual Karyotyping Answer Key

meiosis virtual lab answer key - Bing - Free PDF Directory

Start studying VIRTUAL LAB: University of Arizona Karyotyping Activity. Learn vocabulary, terms, and more with flashcards, games, and other study tools. Virtual karyotype - Wikipedia

Essential Questions… What is a karyotype? What can it help you determine? What does a karyotype of a human look like? Karyotyping Lab 50 points - 40 points for correct karyotype - 10 points questions Due tomorrow but you could finish in class Objective In this lab, you will create and analyze a karyotype of cells from a fetus to count chromosomes & determine the sex of the fetus.

# Karyotyping Activity - University of Arizona

The status of the 1p/19q loci can be detected by FISH or virtual karyotyping. Virtual karyotyping has the advantage of assessing the entire genome in one assay, as well as the 1p/19q loci. This allows assessment of other key loci in glial tumors, such as EGFR and TP53 copy number status.

### **karyotyping lab KEY**

Student Exploration Human Karyotyping Answer Key.pdf | pdf ... Karyotyping Lab Karyotyping Lab—Chapters 9, 11 Academic Biology 10--Dr. extend the associate

Once your chromosomes are all cut out and included in the karyotype, answer the questions. Tips. Write your scatter plot letter on the Karyotyping layout worksheet. It cannot be correctly graded without this letter. ... Answer Key: Is a photograph of all organism's chromosomes. Diagnose and treat genetic disorders. 46 Same size and marking. Sex.

### Virtual Karyotyping Answer Key

Online karotype uninversity of arizona ANSWERS.doc - VIRTUAL LAB University of Arizona Karyotyping Activity In this activity you will use a computer. ... click on abnormalities and learn the correct notation for characterizing karyotypes. Site 1: Karyotyping under human biology OR 1. ... Answer Key Cell Resp Opening Activty.docx

### **Ninth grade Lesson Creating Karyotypes | BetterLesson**

Human Karyotyping. Lesson Info . Create New Preset How do Presets Work? Cancel. Save. DESCRIPTION. Sort and pair the images of human chromosomes obtained in a scan. Find differences in the scans of the various patients to find out specific things that can cause disease, as well as the gender of the person. ... Exploration Sheet Answer Key ...

### **Human Karyotyping Gizmo : Lesson Info : ExploreLearning**

This exercise is a simulation of human karyotyping using digital images of chromosomes from actual human genetic studies. You will be arranging chromosomes into a completed karyotype, and interpreting your findings just as if you were working in a genetic analysis program at a hospital or clinic.

### *Karyotyping Lab - Chandler Unified School District*

Student Exploration Human Karyotyping Answer Key.pdf - search pdf books free download Free eBook and manual for Business, Education,Finance, Inspirational, Novel, Religion, Social, Sports, Science, Technology, Holiday, Medical,Daily new PDF ebooks documents ready for download, All PDF documents are Free,The biggest database for Free books and documents search with fast results better than any ...

Gallo Period: Introduction: This exercise is a simulation of human karyotyping using digital images of chromosomes from actual human genetic studies. You will be arranging chromosomes into a completed karyotype and interpreting your findings jus

VIRTUAL LAB: University of Arizona Karyotyping Activity ... meiosis virtual lab answer key.pdf FREE PDF DOWNLOAD NOW!!! Source #2: meiosis virtual lab answer key.pdf FREE PDF DOWNLOAD LabBench - PHSchool.com

**Human Karyotyping Gizmo : ExploreLearning**

Human Karyotyping Teacher Guide Document Translated Into French . This is the Human Karyotyping Teacher Guide Document Translated Into French. Best For: Earth/Space Science, Middle School Life Science, Middle School Physical Science . Gizmo User from International, unspecified - ExploreLearning Staff *Virtual Cell Biology Lab - Rutgers University*

Karyotyping Activity Patient A's Karyotype Congratulations! You successfully completed Patient A's Karyotype. Next, interpret the karyotype and make a diagnosis. Patient A's completed karyotype is at the bottom of the page for reference. On a separate piece of paper, answer the following 2 questions. Interpreting the karyotype

# **Karyotyping Activity - The Biology Corner**

For homework, students will complete an online karyotype activity as homework. Students will record their observations and answers to the questions that are contained within the site. The website was created by University of Arizona's Biology Project and provides the opportunities to create and analyse chromosomes while creating a karyotype. General Biology Lab #10 - Meiosis

Each karyotype has been started for you. The first 12 chromosomes have been matched. Your job is to match the remaining 11 chromosomes, determine whether or not your patient has a chromosomal abnormality and if so, which one, and to diagnose the patient with the expected symptoms of their karyotype. *Indiana University Press*

Karyotyping Activity . In this activity, you will use a computer model to look at chromosomes and prepare a karyotype. You will diagnose patients for www.biology.arizona.edu . Click on Karyotyping under human biology and read the Introduction page: 1.

#### *The Biology Corner*

When we talk concerning Karyotype Worksheet Answers Biology, we already collected several related images to inform you more. biology karyotype worksheet answer key, human karyotype activity answer key and human karyotype lab answer key are some main things we will show you based on the post title.

#### Human Karyotyping Lab

A karyotype can show prospective parents whether they have certain abnormalities that could be passed on to their offspring, or it may be used to learn the cause of a child's disability. ... Questions: Answer the following questions before turning in your lab. 1. What four karyotypes did you choose to complete? 2. How could you determine if ...

### **Karyotyping Activity - University of Arizona** Lab 10 Meiosis Created by Stacy Zimmermann

virtual karyotyping answer key as you such as. By searching the title, publisher, or authors of guide you in reality want, you can discover them rapidly. In the house, workplace, or perhaps in your method can be all best area within net connections. If you aspire to download and install the virtual karyotyping answer key, it is categorically easy then, back currently we